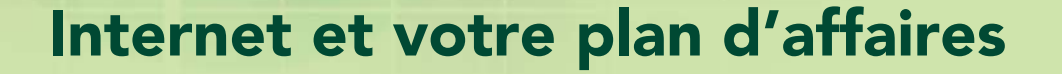

**2 2** 

**3** 

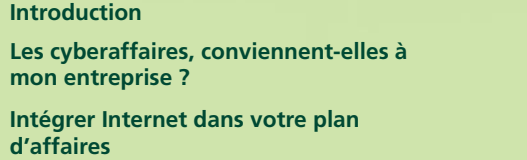

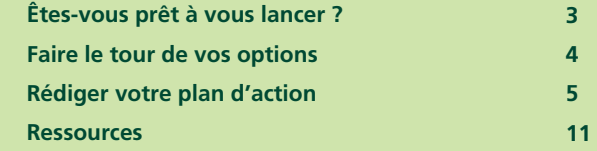

Une initiative de :

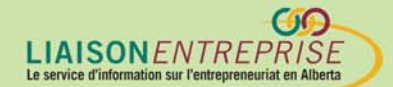

Financée par :

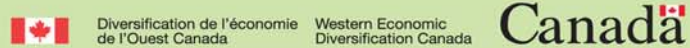

### **Introduction**

Tout entrepreneur dont l'ambition est de réussir et d'être compétitif dans l'économie branchée de nos jours, ne peut se passer d'Internet. Cependant, avant de se lancer dans les affaires électroniques, il faut bien peser ses stratégies et jauger les avantages et les pièges de la nouvelle technologie. En fait, tout candidat à cette nouvelle forme de commerce devrait l'intégrer dès le départ dans son plan d'affaires.

Un plan d'affaires électronique, bien conçu, met en lumière dans quelle mesure la technologie d'Internet fera croître votre entreprise, la façon de l'incorporer ainsi que les coûts et résultats attendus. En somme, un tel plan identifie et atténue les risques tout en clarifiant les activités optimales en cybercommerce.

Cet info-guide, destiné aux débutants, met l'accent sur la planification dans toute initiative en affaires. Il vous explique comment le commerce en ligne peut s'incorporer facilement dans un plan d'affaires typique. Il vous aide à reconnaître les opportunités et défis en affaires électronique et à les intégrer dans votre propre plan d'affaires. Et finalement, il vous fournit toute une gamme de ressources utiles.

### **Les cyberaffaires, conviennent-elles à mon entreprise ?**

Les affaires électroniques vont au-delà de la vente en ligne ou de la promotion de votre entreprise sur Internet. Il vous faut aussi incorporer les technologies d'Internet dans les activités quotidiennes de votre entreprise.

La technologie est en plein essor au Canada. Selon diverses études, l'usage quotidien de l'Internet à haut débit se fait dans plus de la moitié des foyers canadiens. Ainsi Internet s'intègre de plus en plus dans notre vie – loisirs, communication et recherche. L'étape suivante est de nous en servir en affaires.

La question à se poser n'est pas :« Faut-il adopter le mode électronique dans mon entreprise ? » mais plutôt : "Jusqu'à quel point le faire ? »

La présence d'Internet en affaires veut dire, par exemple, utiliser le courrier électronique pour le premier contact avec votre clientèle possible ou un logiciel sur Internet pour analyser les pistes à suivre et vos ventes ou concevoir un site Web pour promouvoir vos produits et services. Somme toute, la plupart des chefs d'entreprises se rendent à l'évidence : Internet est incontournable.

La question a se poser n'est pas : « Faut-il adopter les affaires électroniques dans mon entreprise ? » mais plutôt : "Jusqu'à quel point le faire ? »

### **Intégrer Internet dans votre plan d'affaires**

De nos jours, pour chaque nouvelle initiative, nous ne faisons plus les distinctions plus entre les pratiques usuelles en affaires et celles associées à Internet. Notre planification ne fait que mettre l'accent sur la technologie d'Internet conçue comme un outil servant à stimuler l'entreprise. Pour la plupart d'entre nous, les stratégies d'Internet s'intègreront d'elles-mêmes dans le plan général d'affaires.

Aussi, en préparant votre plan d'affaires, efforcez-vous d'intégrer Internet dans les éléments clefs de vos affaires et interrogez-vous : « Comment utiliser Internet – place du marché en ligne, moyens de communications et réseau d'affaires pour réduire les coûts, pour améliorer l'efficacité et augmenter les revenus ? »

N'oubliez pas qu'il n'existe aucune recette toute faite pour déployer les stratégies d'Internet. Chaque plan d'affaires met en pratique des éléments uniques en fonction de sa propre dynamique. Votre but est de produire un document apte à vous étayer mais suffisamment flexible pour permettre révisions et remises à jours régulières.

### **Êtes-vous prêt à vous lancer ?**

Avant de vous lancer en affaires électroniques et de choisir les stratégies à adopter, prenez connaissance de votre état de préparation dans ce domaine et des technologies disponibles pour établir et faire croître votre propre entreprise, des moyens disponibles pour évaluer, intégrer et renouveler les technologies appropriées et enfin, des défis à relever.

Pour en savoir plus sur les affaires électroniques et décider dans quelle mesure vous êtes prêt à tirer parti ces ressources en ligne, consultez :

• ebiz.facile – outil de diagnostique en affaires électroniques www.strategic.ic.gc.ca/ebizfacile

Avez-vous besoin de formation ? Consultez cours et programmes offerts aux chefs d'entreprise, dans le cadre des cours d'éducation permanente par les universités et collèges de votre région.

Si vous comptez utiliser la technologie d'Internet, faites appel à un expert pour évaluer vos besoins et mettre en place les aspects techniques de votre plan d'affaires.

Lisez aussi d'autres plans d'affaires pour mieux saisir l'agencement des divers éléments du plan (recherche sur le marché visé, choix de votre propre créneau...) et pour prendre en compte les tendances externes susceptibles de changer la nature même de votre entreprise.

Plans d'affaires et plans d'affaires électroniques :

- Manuel du plan d'affaires, dans la bibliothèque de Liaison entreprise Votre plan d'affaires – c'est votre affaire! (http://www.rcsec.org/alberta/content/busplan.pdf)
- BPlans.com (www.bplans.com)
- Planificateur interactif en affaires (wwwrcsec.org/ibp/)

### **Faire le tour de vos options**

Étudiez la question avant de commencer à rédiger votre plan d'affaires. Pensez de quelle façon Internet vous permet de rationaliser certaines activités et d'atteindre les bus précis. Est-il possible d'automatiser pour mieux rentabiliser, augmenter les ventes et réduire les coûts ?

#### **Exemples :**

• En affaires depuis plusieurs années, vous êtes dans un endroit fréquenté, mais vous remarquez que la concurrence dans la région fait diminuer votre chiffre d'affaires. Il vous faut de nouveaux débouchés. Avez-vous pensé à utiliser Internet pour promouvoir et vendre votre produit dans un marché Internet plus vaste ?

Si vous voulez utiliser la technologie d'Internet, faites appel à un pour évaluer vos besoins et développer les aspects techniques de votre plan d'affaires.

• Vous avez récemment acheté ou ouvert un commerce de menus articles constamment renouvelés. Il serait coûteux en argent de préparer et gérer un catalogue imprimé. Un catalogue en ligne vous permet une mise à jour rapide et à peu de frais des photos et descriptions de vos produits. Fates savoir à vos clients que désormais il leur suffira de consulter votre site Web.

#### Analyse AFOD

Façon efficace de passer en revue les opportunités et défis disponibles en ligne – répertorier avantages, faiblesses, opportunités et dangers pour identifier :

- qui sont vos clients et vos concurrents en ligne et comment diffèrent-ils de ceux hors ligne ?
- quels produits et services et quelles informations pouvez-vous proposer en développant un site Web ou en mettant en pratique des technologies d'Internet ?
- comment, en utilisant les technologies d'Internet, améliorer vos pratiques de tous les jours en affaires ?
- quels règlements et éléments particuliers de la plate-forme en ligne affecteront la bonne marche de votre entreprise ?

Pour savoir plus sur l'analyse AFOD, visitez ebiz.facile à : www.strategis.ic.gc.ca/ebizfacile.

### **Rédigez votre plan d'action**

Voici les éléments choisis d'un plan d'affaires typique. Ce n'est pas un modèle de référence exhaustif vous permettant de couper-coller les parties dans le développement de votre propre plan. C'est plutôt l'illustration d'une façon d'intégrer les activités électroniques dans un plan d'affaires. Dans chaque partie, nous suggérons des exemples d'enjeux clefs en affaires électroniques. Ces exemples vous permettront de savoir quel type d'informations associées aux affaires électroniques retenir dans votre propre plan d'affaires pour rédiger un document convaincant.

Et surtout, ne retenez que les technologies susceptibles de favoriser vos objectifs commerciaux. Si les technologies s'avèrent trop coûteuses ou trop difficiles à gérer, ignorez-les.

### **Éléments clefs d'un plan d'affaires**

#### **Analyse de l'industrie, du marché et de la concurrence**

Analysez votre industrie ; identifiez vos clients et leurs besoins. Ce marché en ligne est-il bien en place ou nouveau ? La nature global d'Internet oblige les entrepreneurs à repenser de façon plus large le concept de clientèle. Bien entendu, si vous savez qui sont TOUS vos clients, vous pouvez mieux les cibler dans votre marketing. Si négliger les débouchés en ligne, vous perdez l'occasion d'explorer un nouveau marché potentiellement viable.

#### Enjeux à considérer dans cette partie de votre plan :

- Industrie volume de votre industrie en dollars et en unités ? Est-elle en croissance ou en décroissance et de combien ? Les systèmes de distribution les plus courants ? Tendances technologiques jouant un rôle important dans votre industrie ?
- Marché Quel est le marché ciblé en ligne et hors ligne ? S'agit-il d'un seul ou de deux marchés différents ? Dans le second cas où sont-ils localisés.
- Concurrents Qui sont vos concurrents les plus importants en ligne et hors ligne ? S'agit-il d'entreprises différentes ? Si oui, de quelle manière ? Comment tirent-ils parti du débouché en ligne ?

Stratégies de marketing et de vente Quand vos évaluez votre produit ou service, décidez si vous pouvez le commercialiser efficacement sur Internet. Il est fort probable que vous déciderez qu'Internet est un moyen viable pour faire connaître votre produit ou service. Pour la plupart des entreprises, une stratégie de marketing incluant un élément en ligne (même très modeste) ne peut que leur être profitable.

L'étendue mondiale d'Internet oblige les entrepreneurs à repenser de façon plus large le concept de clientèle.

Dans cette partie du plan d'affaires, vous préciserez la manière de commercialiser votre produit et/ou de le vendre. Il suffirait, par exemple, de créer un site Web type brochure informant les visiteurs sur votre produit et/ou service. Ou bien, il peut d'agir d'un élément complexe tel une stratégie exhaustive de marketing en ligne : site Web élaboré, campagne publicitaire en ligne, publicité bannière et placement d'annonces dans des sites Web affiliés... .

Pour créer une stratégie de marketing sur Internet, tenez compte du marché visé, du produit vendu et de vos buts à long terme. Quels résultats en ligne visez-vous ? Tenez compte aussi du budget. Combien d'argent avez-vous à dépenser sur la partie électronique ? Si votre budget est limité, formulez peut-être un plan d'action à long terme et une approche progressive pour augmenter vos revenus.

#### Mise en place d'un site Web

Si vous voulez créer un site Web, il vous faut un plan d'action pour la tâche. Un tel projet figurera sans doute dans le chapitre marketing de votre plan d'affaires.

Dans le plan du site Web, voici certains points importants :

1) But du site Web - Passez en revue les raisons pour utiliser Internet. Pour faire connaître vos produits, augmenter les ventes, réduire les coûts, améliorer vos rapports avec le public, et développer une liste qualifiée des clients potentiels, ou pour vendre vos produits à partir du site Web ? Apparence et le fonctionnement du site Web en dépendront.

Questions à explorer : Vous faut-il un site Web statique, de type brochure, ou des fonctions dynamiques de commerce en ligne ? Quel sera le contenu du site ? – catalogues, formulaires, annonces de presse, sondages... ? Prendrez-vous des commandes sur le site ? Répondrez-vous à des interrogations ? Aurez-vous à traduire vos textes en d'autres langues ? Immédiatement ou à l'avenir ?

2) Style – Quelle apparence donner à votre site, et quelle impression laissera-t-il aux visiteurs ? Cela dépendra du marché visé et de votre manière de vous placer par rapport à vos concurrents.

Pour créer une stratégie de marketing sur Internet, tenez compte du marché visé, du produit vendu et de vos budgets à long

> Si vous décidez de développer un site Web, il vous faut un plan d'action. Cette stratégie peut s'inclure dans le chapitre marketing de votre plan d'affaires.

Autres questions à vous poser - couleurs, polices de caractères et graphiques ? ton et style de langage ? organisation du site ?

- 3) Évolution du site Précisez l'évolution ultérieure du site : planification à long terme ? bâtir un modeste site brochure au départ et, plus tard, avec la croissance de votre entreprise, refaire un site à partir de zéro pour y incorporer des fonctions évoluées ? ajouter peu à peu des éléments à votre site initial ?
- 4) Noms de domaine et hébergement du site quel nom de domaine choisir ? qui hébergera le site ? ou bien, faut-il acheter un serveur et faire fonctionner votre propre site ?
- 5) Mesures sécuritaires quelles mesures de sécurité utiliser en ligne pour protéger la vie privée de vos clients et vos propres documents ?

#### Fonctionnement

Dans cette partie du plan, vous vous tournerez vers les meilleures stratégies pour automatiser certaines activités. Comment utiliser Internet pour accélérer vos opérations et pour collecter et mieux utiliser les informations sur vos clients ? Étudiez les logiciels et leurs fonctions respectives : gestion des rapports avec la clientèle, comptabilité, envois de marchandises, bases de données, courriel, et les activités suivantes :

- 1) Échéancier précisez les activités à faire, par qui et dates-butoirs en indiquant les conséquences en cas de non respect des délais prévus.
- 2) Évaluation et mesures méthodes pour évaluer, quantifier et contrôler vos affaires électroniques et le trafic sur le site Web. Examinez divers logiciels, décidez qui en aura le contrôle. Précisez la marche à suivre une fois terminées les analyses du rôle d'Internet.
- 3) Logistique si vous vendez des produits, comment les expédier ? comment les frais d'expédition se répercutent-ils dans les prix ? autres coûts et règlements : droits et tarifs douaniers, étiquettes, inspections ? Avez-vous arrêté votre politique de retour de marchandise ?

4) Révision et mises à jour – calendrier de la révision et mise à jour du plan d'affaires en fonction de la croissance et de l'évolution de votre entreprise.

#### Budget

Établissez un budget estimatif chaque année, puis gérez les activités pour vous assurer que vos dépenses respectent le plan d'affaires. Les affaires électroniques se traitent de la même manière que celles du commerce régulier. Les activités associées aux affaires électroniques peuvent constituer un item à part (site Web, par exemple) ou s'étaler dans plusieurs secteurs (par exemple, intégration de la commercialisation sur Internet dans les coûts d'ensemble du marketing)

N'oubliez pas qu'un budget n'est pas fixe : des révisions annuelles seront nécessaires si vous avez des coûts initiaux – développement du site Web, par exemple –, qui ne seront pas répartis sur une longue période. Vous aurez aussi des coûts d'entretien – évaluation du site Web, mises à jour et améliorations – inexistants la première année.

Le calcul des coûts pour s'informatiser est, sans doute, l'étape la plus ardue de votre plan d'affaires. Les chiffres avancés par les fournisseurs vous en donneront déjà une bonne idée.

Par la suite, vous vous servirez d'une approche systématisée pour calculer les coûts en précisant s'ils sont exceptionnels ou fréquents : développement, entretien, améliorations. Voici un exemple tiré d'un projet de développement d'un site Web :

Le calcul des coûts pour s'informatiser est, sans doute, l'étape la plus ardue de votre plan d'affaires.

#### Estimation des coûts de vos affaires électroniques

Dans les coûts, distinguez les composants initiaux et récurrents et les coûts liés au fonctionnement du site Web sur une période de 12 mois :

- définissez chaque partie du développement du site Web : enregistrement du nom de domaine, graphiques, architecture et développement, copyright, évaluation, hébergement, entretien, mises à jour, etc.
- Précisez les fonctions sous-traitées et celles faites dans la maison, soit par vous-même ou par votre personnel. Vous enregistrerez vous-même, sans doute, votre nom ou vos noms de domaine, mais vous consulterez un concepteur et développeur pour les aspects techniques du projet.
- attribuez un coût moyen à chaque composant en fonction de vos recherches et des soumissions
- ne négligez pas d'ajouter au budget global une certaine somme pour les

Si vous pensez avoir à emprunter des fonds pour financer la partie en ligne de votre entreprise, il vous faudra chiffrer le montant nécessaire ou pour bâtir, entretenir et faire croître votre commerce en ligne, surtout pendant la période critique initiale.

Pour vous aider à développer la partie financière de votre plan d'affaires, voyez :

- Liaison entreprise : financement de votre petite entreprise www.rcsec.org/alberta/tbl.cfm?fn=financing
- Plan d'affaires Interactif www.rcsec.org/ibp/

### **Ressources**

Une fois en place vos stratégies en affaires électroniques dans votre plan d'affaires, vous aurez besoin d'autres renseignements pour vous aider à démarrer. Voilà des ressources utiles en ligne :

- Liaison entreprise : planification www.rcsec.org/alberta/tbl.cfm?fn=startup
- Centre du cyberfutur de l'Alberta : liens de planification & stratégie www.cyberfutur.ca/alberta/ebusiness/subCate.asp?sub=37
- BDC groupe d'experts-conseils : évaluez votre état de préparation www.bdc.ca/consulting/default.asp?lang=en&surveyID=2
- Ebiz.facile www.strategis.ic.gc.ca/ebizfacile
- Plan interactif d'affaires www.rcsec.org/ibp/
- BPlans.com: comment rédiger un plan d'affaires www.bplans.com/dp/

#### **Contactez-nous**

Le Centre du cyberfutur de l'Alberta, une initiative de Liaison Entreprise, est votre premier point de contact en Alberta pour tout renseignement concernant le cybercommerce. Nous offrons des conseils et des renseignements gratuits, impartiaux et faciles à comprendre sur le cybercommerce pour les petites et moyennes entreprises. Notre but est d'aider les entrepreneurs à prendre des décisions éclairées en vue de leur adaptation aux changements technologiques. Si vous avez des questions, une simple visite, un appel téléphonique ou un simple clic de la souris vous permettront d'y trouver réponse.

### **Le Centre du cyberfutur de Liaison Entreprise**

#### Ligne d'information sur les affaires : 1 800 272-9675

Edmonton : 10237, 104e Rue N.-O., bureau 100, Edmonton (Alberta) T5J 1B1 Tél. : 780 422-7722 Téléc. : 780 422-0055

Calgary : 639, 5e Avenue S.-O., bureau 250, Calgary (Alberta) T2P 0M9 Tél. : 403 221-7800 Téléc. : 403 221-7817

Courriel : info@cyberfutur.ca Site Web : www.e-future.ca/alberta

Ce guide a été préparé par eBusiness Connection

Membre de l'Équipe d'affaires électroniques de l'Ouest

ł

 $\overline{a}$ 

#### Clause d'exonération de responsabilité :

Les renseignements dans ce document sont offerts à titre de guide uniquement et bien que considérés exacts, il sont présentés « tels quels », sans garantie d'aucune sorte. Les membres de l'Équipe d'affaires électroniques de l'Ouest, ses directeurs, ses agents ou affiliés ne peuvent être tenus responsables de tous dommages, directs ou indirects, ou perte de revenus découlant de l'utilisation des informations disponibles dans ce document ou des informations contenues sur les sites Web des membres ou de l'Équipe d'affaires électroniques de l'Ouest.

Ce matériel peut être utilisé, reproduit, enregistré ou diffusé à des fins non commerciales. Cependant, le nom de domaine et les droits d'auteur de l'Équipe d'affaires électroniques de l'Ouest (www.e-ouest.ca) doivent être mentionnés. Ce matériel ne peut pas être utilisé, reproduit, enregistré ni diffusé à des fins commerciales sans l'autorisation écrite, préalable, de l'Équipe d'affaires électroniques de l'Ouest.

© 2005 Équipe d'affaires électroniques de l'Ouest